# **Pipeline Image Processing Geospatial Scripting**

A *pipeline* is an efficient, modular software architecture commonly employed for tasks that can be broken down into a series of independent processing steps. MicroImages has integrated a pipeline image-processing architecture into the TNT products and the Geospatial Scripting Language (SML), where it can be used in combination with the wide array of other SML functions and classes.

#### **Pipeline Stages**

A pipeline consists of a chain of processing elements arranged so that the output of each element (*stage*) is the input of the next. There are three types of stages (see more complete definitions in the box to the right): *source* (image input), *filter* (processing element), and *target* (image output). Sources and targets can be raster objects in a MicroImages Project File, or files in other formats supported for direct use in the TNT products (see lists of source and target types below). Filters are provided to perform a variety of operations such as resampling, mosaicking, applying spatial filters, cropping, applying a mask, and many others (see list of filters on the reverse).

### **Pipeline Connections and Operation**

Each type of source, filter, and target is a separate SML class with its own predefined properties and methods (class functions). Pipeline connections are forged when a stage class is constructed in a pipeline script by specifying the previous stage that provides its input as part of its definition. A pipeline can have one or several sources, but only one target. Filters can be applied in series to one image or in parallel to multiple source images. Once the pipeline is constructed, a single method is called on the target stage to initiate processing and pull all of the image data through the pipeline. Some examples of simple pipeline designs are diagrammed below.

#### **Pipeline Benefits**

Pipeline stages encapsulate their data, data properties, and operations. They also interact with each other in simple, defined ways. This modular design simplifies coding in SML and makes it easy to construct, modify, or extend a processing pipeline in a script. For example, in an SML pipeline georeference information is an inherent property of an image, so it is automatically pulled

through the pipeline and assigned to the target. Likewise, pyramid tiers are automatically produced for target rasters in Project Files. Scripts run on single and multicore computers automatically use any multi-threading incorporated into the stages such as in JPEG2000 compression and decompression operations.

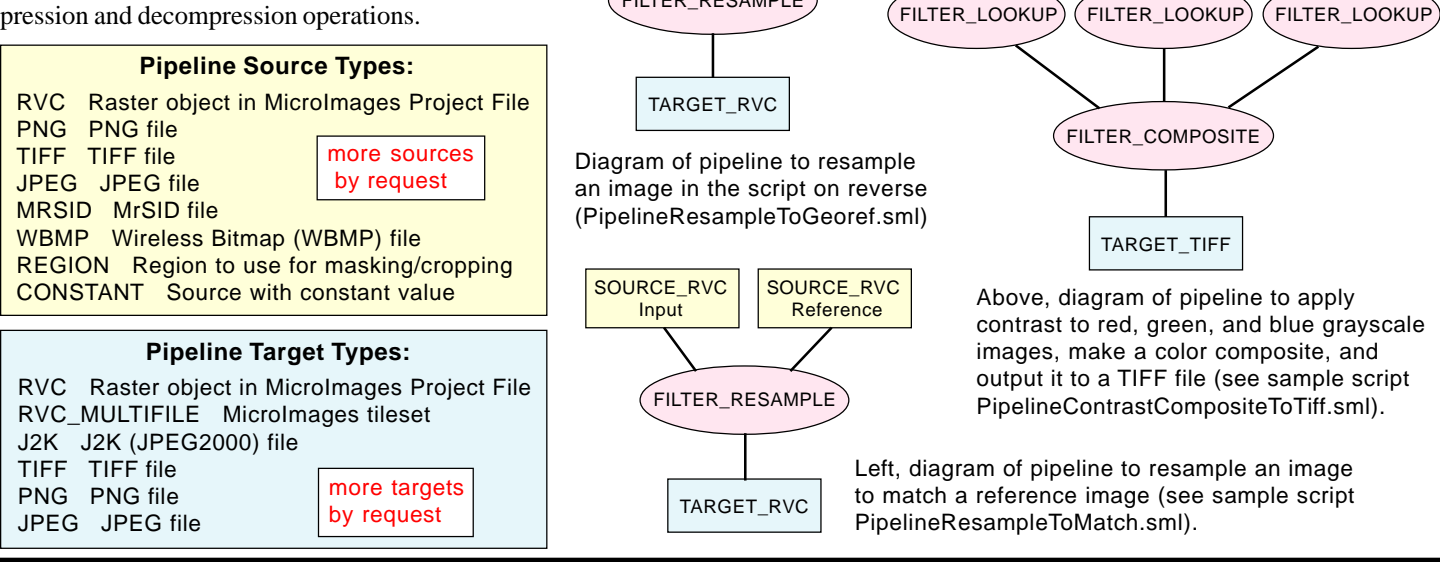

SOURCE\_RVC

Input

FILTER\_RESAMPLE

#### **Pipeline Terminology**

IMAGE: a raster object, file, or equivalent structure in memory consisting of one component / band, or a set of co-registered components / bands. If there is more than one component, each has the same DIMENSIONS (total number of rows and columns), data type, and georeference. Examples: an elevation raster object in a Project File, an RGB color-composite raster object in a Project File, or a GeoTIFF file containing four bands of an Ikonos or QuickBird satellite scene.

SAMPLE: the numeric value for a particular image row/column position and component. A sample has a Data Type property (e.g. unsigned 8-bit, signed 16-bit, 32-bit floating-point, and so on).

PIXEL: the set of SAMPLES (one sample per component) for a particular image row/column position. A PIXEL has a Pixel Type property that specifies the number and relationship (if any) of its SAMPLES (e.g. grayscale, multiple, RGB, CMYK, and so on).

STAGE: any pipeline element that represents or processes an image.

SOURCE: a pipeline stage that inputs an image. A source stage has no pipeline inputs and one output.

FILTER: a pipeline stage that applies some processing or transformation to the image. A filter stage has one or more inputs and one output.

TARGET: a pipeline stage that represents the final output image. A target has one input and no pipeline output. Its properties are derived from the input stage it is connected to.

> SOURCE\_RVC Input Green

SOURCE\_RVC Input Blue

SOURCE\_RVC Input Red

## **Pipeline Filters in MicroImages Geospatial Scripting Language (SML)**

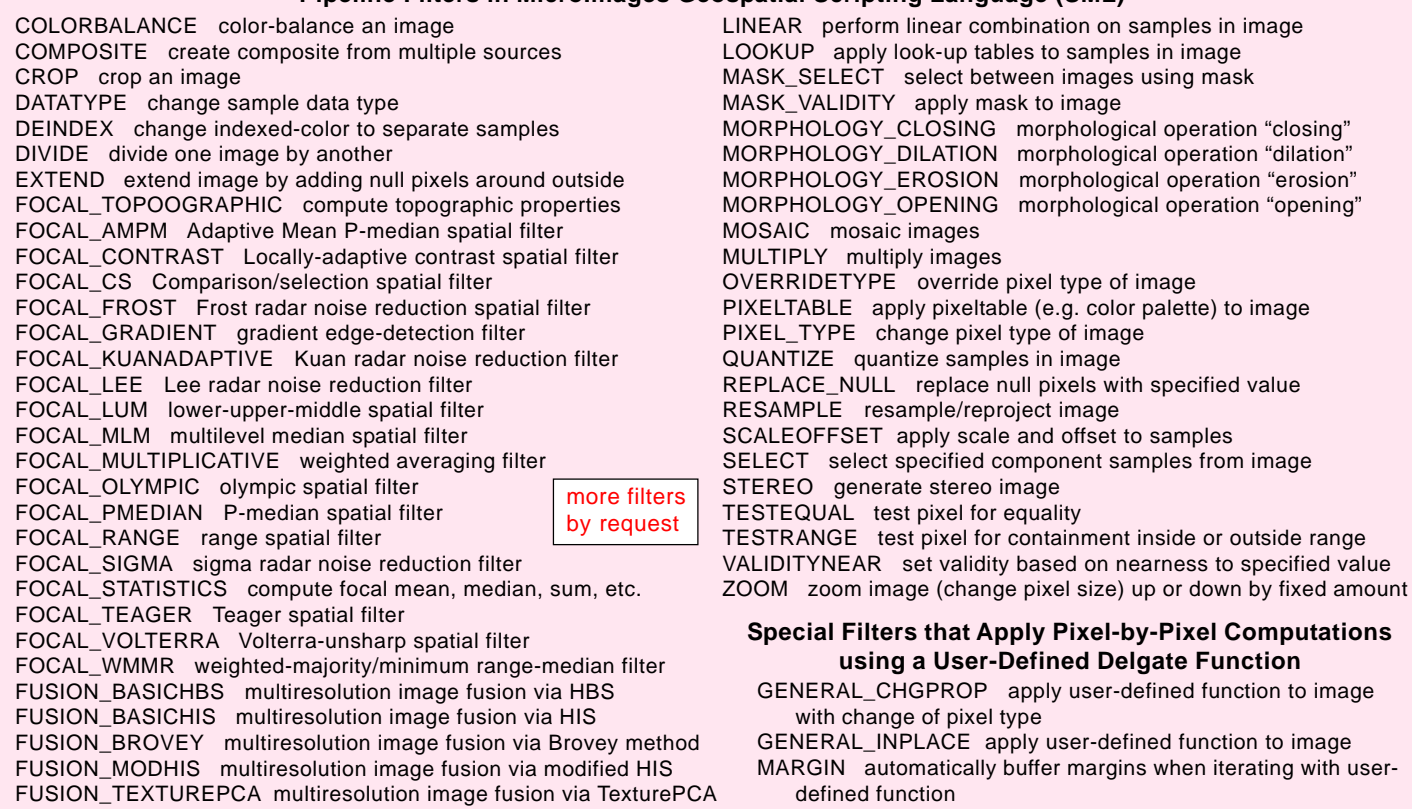

# **Pipeline Script to Resample/Reproject Image to Specified Cell Size: PipelineResampleToGeoref.sml**

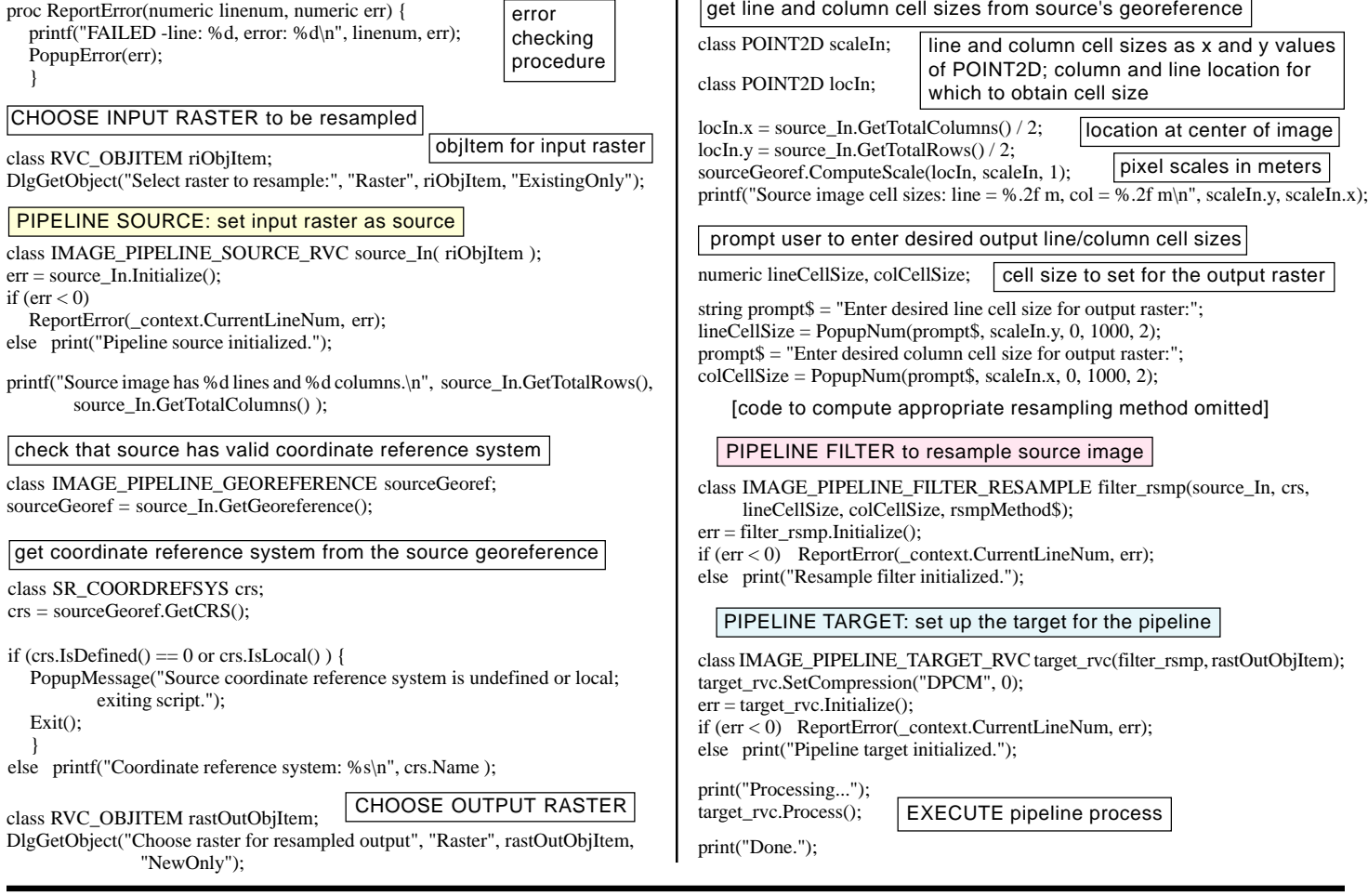